# **bet365 l**

- 1. bet365 l
- 2. bet365 l :n bet 91 com
- 3. bet365 l :spela casino online

### **bet365 l**

Resumo:

**bet365 l : Descubra as vantagens de jogar em caeng.com.br! Registre-se e receba um bônus especial de entrada. O seu caminho para grandes prêmios começa aqui!**  contente:

Essa é uma pergunta comum entre os usuários de casas de apostas online, como a bet365. A resposta para isso pode variar dependendo de alguns fatores.

Em geral, os pagamentos da bet365 são processados eletronicamente, o que significa que eles devem estar disponíveis imediatamente após a aprovação da solicitação de saque. No entanto, o tempo exato pode variar dependendo do método de pagamento escolhido.

Por exemplo, se você escolher uma transferência bancária como seu método de saque, pode levar de 1 a 5 dias úteis para que os fundos apareçam em bet365 l bet365 l conta bancária. Já para os pagamentos via carteira eletrônica, como Skrill ou Neteller, o dinheiro costuma ser creditado imediatamente após a aprovação da solicitação de saque.

É importante ressaltar que, além do método de pagamento, a aprovação da solicitação de saque também pode influenciar no tempo de espera para receber o dinheiro. A bet365 pode solicitar verificações adicionais de identidade ou documentos para aprovar a solicitação de saque, o que pode demorar algumas horas ou dias.

Em resumo, o tempo de espera para receber o dinheiro da bet365 pode variar de alguns minutos a alguns dias úteis, dependendo do método de pagamento escolhido e do tempo de aprovação da solicitação de saque. Portanto, é recomendável verificar as opções de pagamento disponíveis e as políticas de saque da bet365 antes de solicitar um saque.

[f12bet cnpj](https://www.dimen.com.br/f12bet-cnpj-2024-06-30-id-26303.html)

# **bet365 l**

No mundo dos jogos e das apostas, há poucos aplicativos tão populares quanto o Bet365. Com uma ampla variedade de esportes e competições, é claro por que este aplicativo se destaca. Neste guia, vamos ensinar a seus usuários como baixar o Bet365 app no Android e no iOS em bet365 l 2024, fornecendo instruções passo a passo para garantir uma instalação realizada com sucesso, além de fornecer alguns recursos adicionais úteis.

#### **bet365 l**

Para baixar o aplicativo Bet365 no seu dispositivo Android, siga esses passos simples:

- 1. Abra o navegador do seu celular e navegue até o site oficial da Bet365.
- 2. Na página inicial, role até a seção "Todos os aplicativos" e clique no botão "Ver".
- Em seguida, selecione a versão do aplicativo para Android e clique no botão "Baixar" para 3. fazer o download do arquivo APK.
- Depois de baixar o arquivo, abra o gerenciador de arquivos no seu celular e clique no 4.arquivo APK.

5. Se estiver instalando um aplicativo fora da Play Store pela primeira vez, é possível que você precise habilitar a "Origens desconhecidas" nas configurações do seu dispositivo antes de poder continuar.

#### **Como baixar o Bet365 app em bet365 l um dispositivo iOS?**

Para baixar o Bet365 para iOS, siga essas etapas:

- 1. Abra o App Store no seu dispositivo iOS.
- 2. Na caixa de pesquisa, digite "Bet365" e clique em bet365 l "Buscar".
- Selecione o aplicativo nos resultados de pesquisa e clique no botão "Obter" para fazer o 3. download do aplicativo.
- 4. Se você já tiver uma conta, basta clicar no botão "Entrar" e começar a apostar; caso contrário, será necessário criar uma conta antes de começar a jogar.

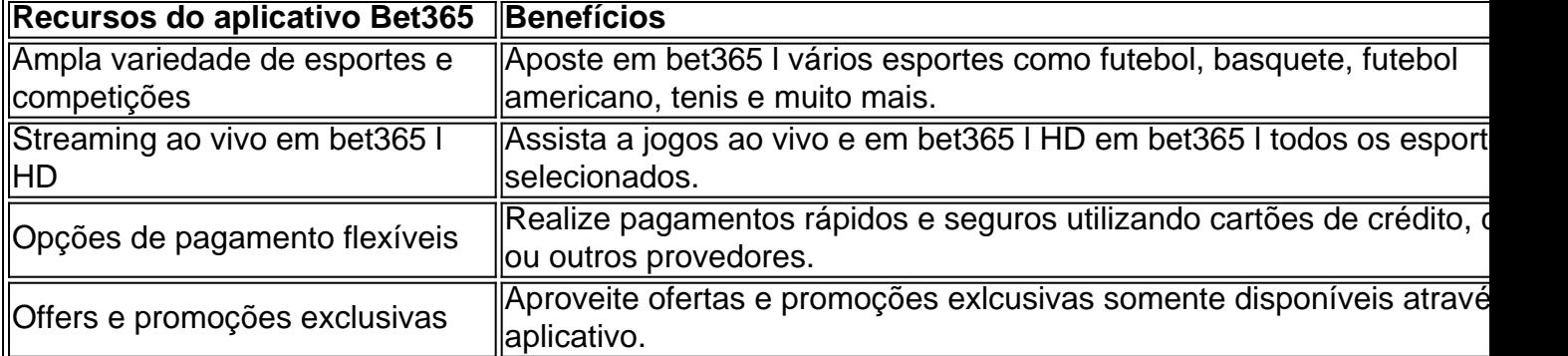

Ao fazer o download do Bet365 app em bet365 l 2024, estará no caminho certo para aproveitar um amplo leque de vantagens, como transmissão ao vivo em bet365 l HD, flexibilidade em bet365 l pagamentos e, claro, uma abundância de esportes e competições para manter o seu entusiasmo al

### **bet365 l :n bet 91 com**

na de Concorrência e Consumidores por anúncios enganosos que falsamente prometeram tas grátis" aos clientes. Denise Coates tornou-se o executivo mais bem pago no Reino do em bet365 l 2024 e premiando- se com um salário de 217 milhões. Bet 365 – Wikipedia wikipedia : wiki. bet365 Onde é legal jogar A bet

### **bet365 Apostas Online: Como Apostar e Jogar Poker no Brasil**

No mundo dos jogos de azar online, a Bet365 tornou-se uma das principais plataformas para apostas esportivas e jogos de casino, incluindo o popular jogo de poker.

Neste artigo, vamos mostrar como utilizar a Bet365 no Brasil, como realizar apostas online de forma segura e convenientemente.

### **Como Apostar na Bet365 Brazil**

Para começar, acesse o site /casino-games-online-for-money-2024-06-30-id-17917.html e clique em bet365 l "Register" no canto superior direito da página.

Insira suas informações pessoais, incluindo nome completo, data de nascimento, endereço e informações de contato.

Depois de concluir o processo de registro, é necessário financiar a conta antes de fazer suas primeiras apostas.

Para isso, acesse a seção "Minha Conta" e clique em bet365 l "Depositar".

A Bet365 oferece várias opções de depósito, como cartões de crédito, transferências bancárias e casas de câmbio online.

Escolha a opção que melhor lhe convier e siga as instruções para concluir o depósito.

#### **Como Jogar Poker na Bet365**

Para jogar poker no Bet365, acesse a seção "Cassino" e selecione "Pôquer" no menu principal. A plataforma oferece diferentes modalidades de poker, como Texas Hold'em e Omaha, bem como diferentes níveis de stakes.

Escolha a modalidade e o nível de stakes que deseja jogar e clique em bet365 l "Confirmar" para entrar na mesa.

### **Como Usar VPN para Acessar a Bet365 no Brasil**

Embora a Bet365 esteja disponível no Brasil, algumas vezes pode ser bloqueada pelos provedores de internet locais.

Para contornar este problema, é possível utilizar uma VPN (Virtual Private Network) para se conectar a um servidor em bet365 l um país onde o Bet365 está liberado.

Recomendamos o NordVPN, uma das melhores VPNs disponíveis no mercado.

Para usar o NordVPN com a Bet365, siga as seguintes etapas:

- Assine para um plano NordVPN
- Faça o download e instale o software NordVPN
- Conecte-se a um servidor em bet365 l um país onde o Bet365 está disponível
- Acesse o site Bet365 e entre na bet365 l conta

Agora, você pode fazer suas apostas no Bet365 online com segurança e facilidade.

### **Conclusão**

A Bet365 oferece uma variedade de opcões para apostas esportivas e jogos de casino, como poker, na plataforma confiável e segura.

Seguindo as etapas acima, você pode facilmente criar bet365 l conta, financiá-la e começar a jogar poker ou realizar suas aposta online.

Além disso, caso o site esteja bloqueado no Brasil, utilize uma VPN para ter acesso ao Bet365 de forma rápida e fácil.

Nunca perca uma aposta ou partida importante, jogue e acompanhe

```kotlin seus jogos favoritos com a Bet365 no Brasil! ```

## **bet365 l :spela casino online**

O presidente da Bolívia, Luis Arce denunciou a "mobilização irregular das unidades militares bolivianas" bet365 l La Paz na quarta-feira num post no X entre alegações que o exército estava montando um golpe.

Segundo a agência de mídia estatal ABI, tanques militares foram posicionados bet365 l torno da praça principal na La Paz onde estão os escritórios executivo e legislativo nacional. Não está claro por que as unidades armadas ficam no Murillo Plaza ou quantas existem lá? O governo da Bolívia está tentando entrar bet365 l contato para comentar.

O ex-presidente Evo Morales, que como o titular está no partido do Movimento ao Socialismo (MAS) da Bolívia disse bet365 l X "um golpe de Estado é a fabricação". Ele também pediu aos movimentos sociais dos campos e cidades para defenderem democracia. " O secretário-geral da Organização dos Estados Americanos (OEA), uma organização panamericana, Luis Almagro condenou as mobilizações do "caminho mais energético" bet365 l X dizendo que o Exército deve se submeter ao poder civil legitimamente eleito. " Segundo a ABI, o movimento militar começou por volta das 14h30 (horário local). Esta é uma história bet365 l desenvolvimento e será atualizada.

Author: caeng.com.br Subject: bet365 l Keywords: bet365 l Update: 2024/6/30 10:01:57